## **Relax !**

## **Réfléchissez à deux fois avant de cliquer sur un lien**

 **Identifiez à temps les messages suspects et envoyez-les à suspect@safeonweb.be** 

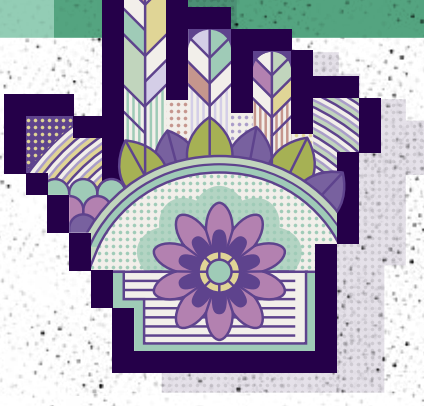

## DÉCOUVREZ COMMENT IDENTIFIER LES MESSAGES SUSPECTS SUR **SAFEONWEB.BE**

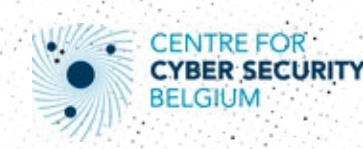

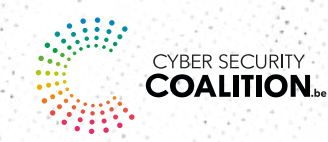

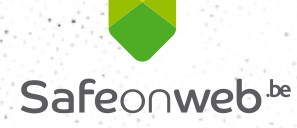

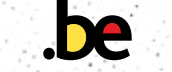